# <mark>-</mark> Սմարթ-էկրաններ

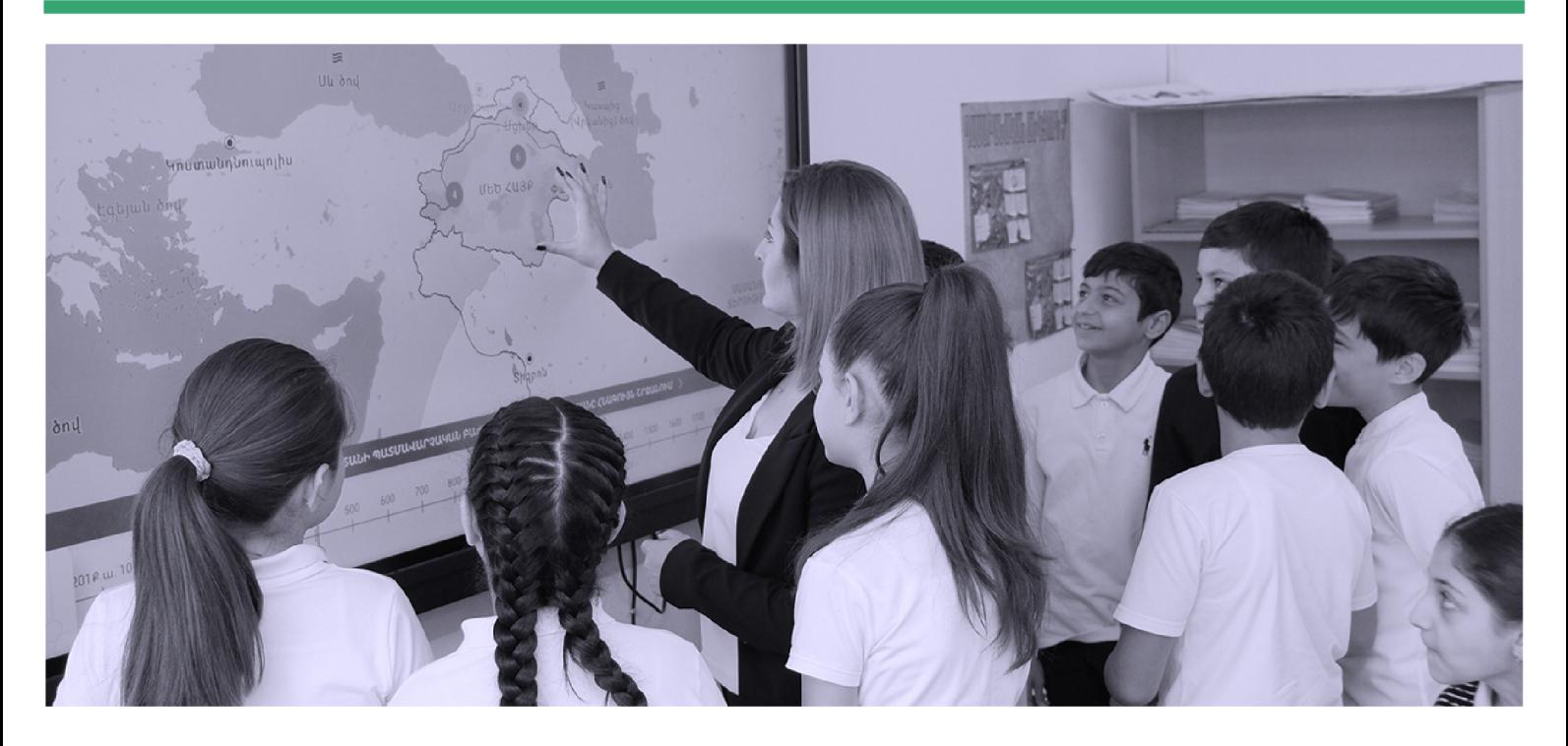

## *<u>Rujunununnuanuu</u>*

ժամանակակից տեխնիկա «Աշխարհացույց» կրթական ծրագրի դպրոցներին

«Վիցուալ Յայաստակ» զարգացմակ հիմնադրամը, **«Աշխարիացույց» կրթակակ ծրագրի** շրջանակներում, հայտարարում է հանրակրթական դպրոցներին տեխնիկապես վերազինելու և hqnրացնելու` «Սմարթ-էկրաններ Աշխարհացույցի դպրոցներին 2024» մրցութային ծրագրի մեկնարկը։

2023 թ. Յայաստանի Յանրապետության կառավարության կողմից բարեգործական ճանաչված այս ծրագրի նպատակն է՝ 33-ի հանրակրթական դպրոցներին վերազինել նոր սերևդի կրթական սմարթ-էկրաններով` որպես կրթության հիմնարար իրավունքի իրացման արդյունավետության բարձրացման միջոց։ Ժամանակակից սարքերը հնարավորություն կտան «Աշխարիացույց» կրթական հարթակի օգտագործմամբ կիրառել դասավանդման արդի մեթոդևեր և գործիքակազմ` բարձրացնելով դասապրոցեսի արդյունավետությունը, հետևաբար՝ սովորողևերի կրթության որակը։

«Սմարթ-էկրաններ Աշխարհացույցի դպրոցներին 2024» մրցութային ծրագիրը «Վիզուալ Rայաստաև» զարգացման հիմնադրամի այլ ծրագրերի նման մշակվել և առաջնահերթություն է ստացել կարիքի հիման վրա արված վերլուծության արդյունքում Ծրագիրը լ**ինելու է շարունակական**: «Աշխարհացույց» կրթական նորարարական հարթակի ճանաչման ու գործածման վերապատրաստումների րկթացքում ntuntgywywy hwuwluph ներկայացուցիչները բազմիցս բարձրացրել են խնդրո առարկան՝ դպրոցներում ինտերակտիվ դասեր կազմակերպելու համար տեխնիկական միջոցների բացակայությունը կամ սղությունը։ Ծրագրին կարող են դիմել «Աշխարհացույց» հարթակի կիրառման փորձառություն ունեցող այն դպրոցները, որոնք կբավարարեն Ծրագրի համար սահմանված պահանջները։ Այս տարվա մրցույթը ստեղծագործելու և բացահայտելու լայն հնարավորություններ է տալիս. այն կոնթանա «ԻՄ ԱՇԽԱՐՅԱՑՈΗ 380. քարտեզագրելով...» խորագրի ներքո, nnuntin մասնակիցներն իրենք են որոշելու քարտեզագրման ենթակա թեման և ուղղվածությունը։

փուլով։ **Առաջին** կրկթակա երկու Մրցույթը փուլը կիաղթաիարեն hwjunn **ներկայացնելու** pninn պահանջները բավարարած դպրոցները (nt շադրություն. չեն դիտարկվի այն դիմումները, որոնք չեն բավարարի պահանջները unuuphu  $\frac{1}{2}$ պարտադիր կամ կներկայացնեն թերի տեղեկատվություն)։ Դիմելու վերջևաժամկետր **ս.թ. մարտի 15-և է**։ Դիմելու համար անհրաժեշտ է լրացնել հետևյալ <u>իարցաշարը</u>։ **Երկրորդ փուլում** դպրոցներից կպահանջվի իրականացնել «ԻՄ

քարտեզագրելով...» UCIULING UCHUL խորագրով **Նախագծային աշխատանք՝ 3իմնադրամի սահմանած** չափանիշների Չափանիշներին hամաձայ**ն**։ համապատասխան յավագույն աշխատանքներ ներկայացրած դպրոցները կստանան նոր սերնդի կրթական սմարթ-էկրան։

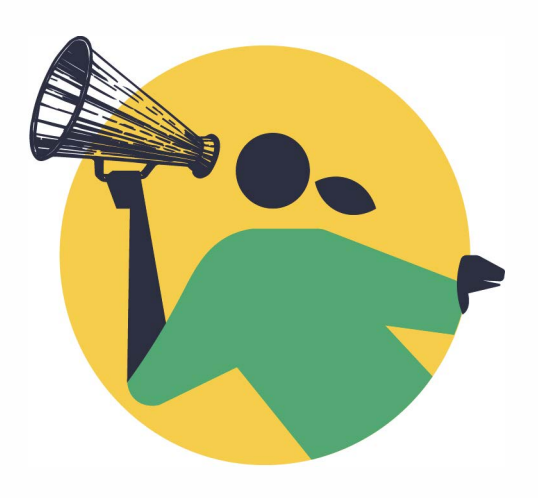

Ստորև ներկայացված է Ծրագրին դիմելու **ՊԱՐՏԱԴԻՐ** փաթեթը, որը պետք է ուղարկել smartschools@visualarmenia.org էլիասցեին՝ «Թեմա» բաժնում գրելով Ծրագրի անվանումը՝ «Սմարթ-էկրաններ Աշխարհացույցի դպրոցներին 2024»։

#### I thny

#### ՊԱՅԱՆՋՆԵՐ (բեռնել և լրացնել ձևաթուղթը)

տնօրենի՝ Ծրագրին դիմելու համապատասխան որոշում,

33 ԱՆ իրավաբանական անձանց պետական ռեգիստրի վկայականի առաջին էջի ä, պատճեն,

200 բառի սահմաններում մոտիվացիոն նամակ՝ **«Մեր պատկերացրած նորարարական** nwuwunngtun» վերկագրով,

«Աշխարհացույց» հարթակի միջոցով արված դասերի լուսանկարներ,

լիարժեք լրացված <u>իարցաշար։</u>

#### $\mathsf{II}$  then  $\mathsf{III}$

Առաջին փուլով ընտրված դպրոցները կստանան «ԻՄ ԱՇԽԱՐՅԱՑՈԻՅՑԸ, քարտեզագրելով ...» թեմայով նախագծային աշխատանք իրականացնելու հնարավորություն ս.թ. մարտի 20-ից մայիսի 20-ը։ Աշխատանքը պատշաճ իրականացրած դպրոցները (գնահատվելու են ըստ իրապարակված սակդրակի) կստակակ սմարթ-էկրակներ։ Այսպիսով, պահանջները բավարարելու դեպքում **մինչև** 50 դպրոց հնարավորություն կստանա վաստակել սմարթ-էկրան։

<sup>1&</sup>lt;br>«ԻՄ ԱՇԽԱՐՅԱՑՈԷՅՑԸ. քարտեզագրելով…» խորագիրը պետք է դիտարկել լայն առումով։ Քարտեզագրել ասելով՝ հասկանում ենք և՛ ուղիղ քարտեզային աշխատանքները, և' հավաքչական ու խմբավորման աշխատանքները։ Ինչպիսի՞ն կարող է լինել քարտեզագրումն այս նախագծային աշխատանքում, մանրամասն տե՛ս <u>Առաջարկներում։</u>

#### II փուլի իրականացման կարգ.

• ձևավորել նախագծային աշխատանք իրականացնողների խումբ (միջառարկայական կապի ապահովումը նախագծի իրականացման գործընթացում կդիտարկվի որպես առավելություն),

• խմբի կազմում ներառել ուսուցիչներ և սովորողներ (առավելագույնը` 10 մասնակից),

• խումբը պետք է նշված ժամկետներում (մինչև մայիսի 20-ը) իրականացնի նախագծային աշխատանք և ամբողջական տեսքով ուղարկի Յիմնադրամին,

• նախագծային աշխատանքը պետք է արվի հետևյալ ձևաչափով և խորագրերի ներքո` Նախագծային աշխատանքի ձևաչափ-իուշաթերթ և գնահատման սանդղակ։

Այսպիսով, երկու փուլերում դպրոցները կընտրվեն ըստ հետևյալ չափանիշների`

- դասերի կազմակերպում «Աշխարհացույց» կրթական հարթակով,
	- $\rightarrow$  առնվազն երկու ամիս,

և  $\rightarrow$  մասնակցությունն «Աշխարհացույց» ծրագրի վերապատրաստումներին հավաստագիր ստացած ուսուցչի հանգամանքը կդիտվի որպես առավելություն,

- $\bullet$  մոտիվացիոն նամակ,
- դպրոցում «Աշխարհացույց» կրթական ծրագրին ներգրավված ուսուցիչների քանակ,
- դպրոցում ծրագրի շահառու սովորողների քանակ,
- $\bullet$ դպրոցում նորարարական ուսումնական տեխնիկայի կարիք,
- դպրոցի` համայնքում մենթոր լինելու կամ դառնալու հանգամանք,

«ԻՄ ԱՇԽԱՐՅԱՑՈԻՅՑԸ. քարտեզագրելով...» թեմայով նախագծային  $\bullet$ աշխատանքի պատշաճ իրականացում (գնահատվելու են ըստ հրապարակված <mark>սանդղակի</mark>),

ծրագրում շարունակական ներգրավվածություն։  $\bullet$ 

#### h qhunupyniu

- հետ կիրականացվի անցած դպրոցների  $\bullet$  երկրորդ փուլ մենթորական աշխատանք՝ ըստ Ծրագրի սահմանած ժամանակացույցի և ուղեցույցի։
- նախագծային աշխատանքների ընտրությունը կատարելու է տարբեր կրթական կառույցների ներկայացուցիչներից կազմված հանձնաժողովը։

Յայաստանի դպրոցներին ժամանակակից շունչ տալուն միտված խիստ կարևոր այս Ծրագիրը հնարավոր է դարձել իրականացնել «Մանուկյան Սիմոն» հիմնադրամի **hnվանավորության շնորհիվ**։

#### ՅԱՆՐԱԿՐԹԱԿԱՆ ԴՊՐՈՑՆԵՐԻ ՏԵԽՆԻԿԱԿԱՆ ՎԵՐԱԶԻՆՈՒՄ «ԱՇԽԱՐՅԱՑՈԷՅՑ» ԿՐԹԱԿԱՆ ԾՐԱԳՐԻ ՇՐՋԱՆԱԿՆԵՐՈՒՄ

#### Ներածություն. խնդրի սահմանում

XXI դարի որակյալ հասանելի դասավանդման  $n_{L}$ կրթությունը, pwgh մեթոդամանկավարժական բարձր պահանջներից, ենթադրում է նաև կրթական ժամանակակից տեխնոլոգիաների ներդրում և տիրապետում։

Կրթական նորարարությունների և դասավանդման ժամանակակից մեթոդների կիրառումը hակրակրթության ոլորտում դարձել է շատ ավելի պահանջված։ «Աշխարհացույց» կրթական նորարարական հարթակի փորձարկման փուլում (2022 թ. մարտ - 2023 թ. նոյեմբեր) հանդիպել ենք հանրակրթական դպրոցներում առկա հետևյալ խնդիրներին.

• ուսումնական գործընթացը արդիական կազմակերպելու տեխնիկայի հագեցվածության պակաս, հաճախ կաև՝ բացակայություն,

• տեղեկատվական և հաղորդակցական տեխնոլոգիաների կիրառման հմտությունների wwywu.

• ինտերակտիվ բովանդակության բացակայություն։

#### Խնդրի լուծում դպրոցների տեխնիկական վերազինում՝ որպես զարգացման անհրաժեշտ Նախապայման

«Աշխարհացույց» կրթական նորարարական հարթակի ճանաչման ու գործածման վերապատրաստումների ընթացքում ուսուցչական համայնքի ներկայացուցիչները բազմիցս բարձրացրել են խնդրո առարկան՝ դպրոցը չունի տեխնիկական միջոց ինտերակտիվ և ներգրավող դաս կազմակերպելու համար։ Խնդիրը վեր է հանվել ու Յիմնադրամի համար դարձել առաջևահերթություն։

«Վիզուալ Յայաստաև» զարգացման հիմնադրամը, **«Աշխարիացույց» կրթական ծրագրի** շրջանակներում, մրցութային կարգով հնարավորություն է ընձեռում 33 հանրակրթական դպրոցներին լրացնել իրենց տեխնիկական հագեցվածության բացը` մասնակցելով հայտարարվող ծրագրին՝ ըստ սահմանված պահանջների։

Ruonnված օրինակներ. «Աշխարհացույց» ծրագրի փորձարարական փուլի ընթացքում հանրակրթական երկու դպրոց ստացել է սմարթ-էկրան, որի հիման վրա կառուցվել է «Սմարթ-էկրաններ Աշխարհացույցի դպրոցներին» մրցութային ծրագիրը։ Արդյունքում, դպրոցներ ստացաև նորագույն տեխնիկա, 2023  $\mathsf{p}$ . 40 nnnlıg շնորհիվ «դասասենյակները դարձել են դպրոցի նորարարական կենտրոններ», իսկ սմարթ-էկրանը` «պատուհան դեպի աշխարհ», դասերը` «անչափ հետաքրքիր ու սպասված»:

### Սմարթ-էկրան ստացած դպրոցը պարտավորվում է.

 $\bullet$  տեխնիկան օգտագործել բացառապես դպրոցի կրթական նպատակների համար` ապահովելով դրա տեխնիկական սարքինությունը,

• իրականացնել նախագծային աշխատանքներ,

 $\bullet$  hnականացնել նախագծային upuuunuulp առևվազև մեկ այլ դպրոցի հետ,

 $\bullet$  կիսվել տեխնիկայի ըևձեռած huwpwվnpnւթյուններով hwuwiuph այլ դպրոցների hետ՝ կազմակերպելով ճանաչողական ու կիրառական **հա**կդիպումներ։

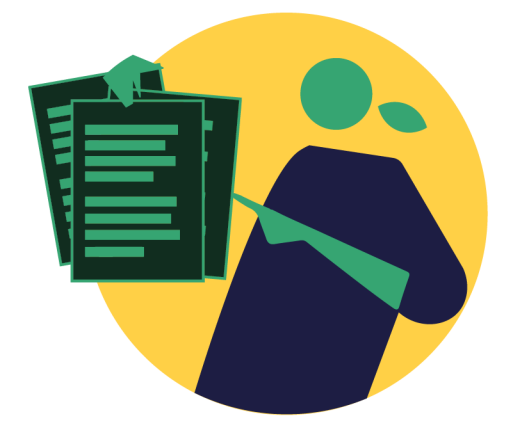

Ուշադրություն։ **Յիմնադրամը** հաղթող դպրոցի հետ կնքելու Ļ. Տեխնիկայի նվիրատվության պայմանագիր, որտեղ սահմանված են կողմերի իրավունքներն ու պարտականությունները։

#### Նպատակ և արդյունք

«Աշխարհացույց» կրթական նորարարական ծրագրի շրջանակներում **հանրակրթական դպրոցներին տեխնիկական** աջակցություն ցուցաբերելու նպատակն է՝ նպաստել կրթության որակի և արդյունավետության բարձրացմանը, որի արդյունքում առաջին հերթին կձևավորվի «Աշխարհացույց» կրթական հարթակից օգտվելու (կայքը` brainograph.com) և ինտերակտիվ կազմակերպելու օգնությամբ դասեր հմտություններ ունեցող, մեթոդամանկավարժական նոր կարողություններ զարգացնող ուսուցչական համայնք, ապա նաև մյուս առարկաների ու տարատեսակ միջոցառումների արդյունավետ և հիշարժան կազմակերպում, քանի որ նորագույն սմարթ-էկրանները բազմաֆունկցիոնալ են և կիրառելի տարբեր առարկաների համար։

Տեխնիկական նման հագեցվածություն ունեցող դպրոցները, որտեղ առկա են նաև վերապատրաստված և վերապատրաստվող մանկավարժներ  $n_{L}$ կրթության կազմակերպիչներ, կարող են լիարժեքորեն ստանձնել մրցունակ սերունդ կրթելու առաքելությունը՝ քայլելով ժամանակի պահանջներին համընթաց։

Ակնկալվում է, որ Ծրագիրը կնպաստի «Աշխարհացույց» կրթական նորարարական <u> հարթակի ճանաչմանն ու գործածմանը, արդյունավետության</u> բարձրացմանը, որի ընթացքում և արդյունքում դպրոցը` իր ուսուցչի և սովորողի հետ.

• կդառնան «Աշխարհացույց» ծրագրի մասնակիցն ու տարածողը,

• կառաջևորդեն գործընկեր դպրոցներին դեպի XXI դարին համահունչ կրթության ուսուցում և դասավանդում,

• կդառնան ինքնաճանաչ և կձևավորեն լայն աշխարհայացքով, գործրնկերության պատրաստ և առաջևորդություն ստանձնող համայնք։

#### **GANUYUSNIGSNIU**

«Սմարթ-էկրաններ **U**<sub>2</sub> huu phugnugh 2024» դպրոցներին ծրագրի արդյունավետ իրականացումն ու ընդլայնումը մեծապես կնպաստի մրցունակ դպրոցների և կրթական միջավայրի ձևավորմանը` առնվազն այս ծրագրի շրջանակներում ապահովելով միջավայրի կայուն զարգացում:

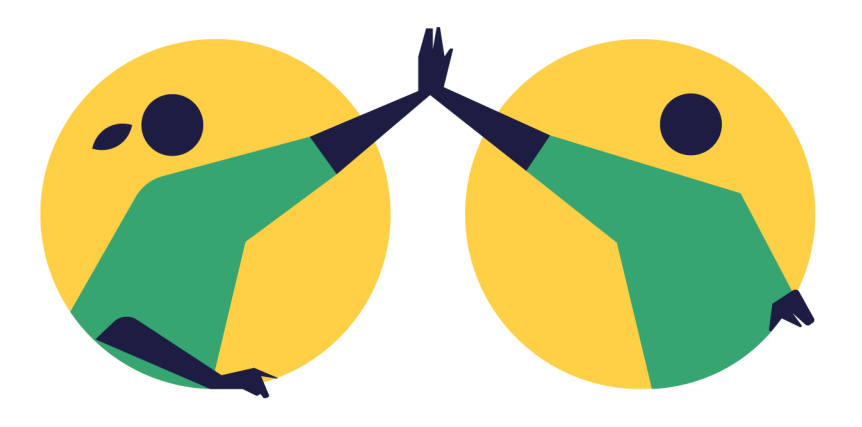